# **googledatastore Documentation** *Release*

**Author**

March 26, 2016

#### Contents

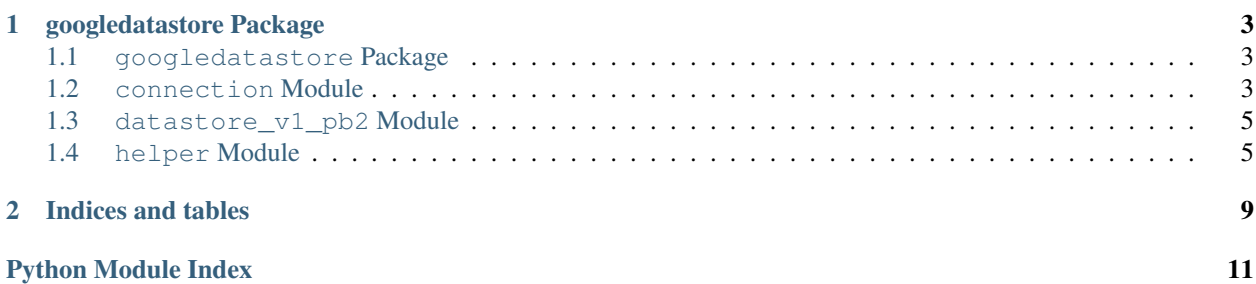

Contents:

### **googledatastore Package**

### <span id="page-6-4"></span><span id="page-6-1"></span><span id="page-6-0"></span>**1.1 googledatastore Package**

<span id="page-6-3"></span>googledatastore client.

```
googledatastore.__init__.allocate_ids(request)
     See connection.Datastore.allocate_ids.
```

```
googledatastore.__init__.begin_transaction(request)
     See connection.Datastore.begin_transaction.
```

```
googledatastore.__init__.commit(request)
     See connection.Datastore.commit.
```
googledatastore.\_\_init\_\_.**get\_default\_connection**() Return the default datastore connection.

dataset defaults to helper.get\_dataset\_from\_env(), host to os.getenv('DATASTORE\_HOST'), and credentials to helper.get\_credentials\_from\_env().

Use set\_options to override defaults.

```
googledatastore.__init__.lookup(request)
     See connection.Datastore.lookup.
```

```
googledatastore.__init__.rollback(request)
     See connection.Datastore.rollback.
```

```
googledatastore.__init__.run_query(request)
     See connection.Datastore.run_query.
```

```
googledatastore.__init__.set_options(**kwargs)
     Set datastore connection options.
```
Args: credentials: oauth2client.Credentials to authorize the connection. dataset: the dataset to send RPCs to. host: the host used to construct the datastore API, default to Google APIs production server.

# <span id="page-6-2"></span>**1.2 connection Module**

googledatastore connection.

```
class googledatastore.connection.Datastore(dataset, credentials=None, host=None)
    Bases: object
```
<span id="page-7-2"></span>Datastore client connection constructor.

#### **allocate\_ids**(*request*)

Allocate ids for incomplete keys.

Args: request: AllocateIdsRequest proto message.

Returns: AllocateIdsResponse proto message.

Raises: RPCError: The underlying RPC call failed with an HTTP error. (See: .response attribute)

**begin\_transaction**(*request*)

Begin a new transaction.

Args: request: BeginTransactionRequest proto message.

Returns: BeginTransactionResponse proto message.

Raises: RPCError: The underlying RPC call failed with an HTTP error. (See: .response attribute)

#### **commit**(*request*)

Commit a mutation, transaction or mutation in a transaction.

Args: request: CommitRequest proto message.

Returns: CommitResponse proto message.

Raises: RPCError: The underlying RPC call failed with an HTTP error. (See: .response attribute)

#### **lookup**(*request*)

Lookup entities by key.

Args: request: LookupRequest proto message.

Returns: LookupResponse proto message.

Raises: RPCError: The underlying RPC call failed with an HTTP error. (See: .response attribute)

#### **rollback**(*request*)

Rollback a transaction.

Args: request: RollbackRequest proto message.

Returns: RollbackResponse proto message.

Raises: RPCError: The underlying RPC call failed with an HTTP error. (See: .response attribute)

#### **run\_query**(*request*)

Query for entities.

Args: request: RunQueryRequest proto message.

Returns: RunQueryResponse proto message.

Raises: RPCError: The underlying RPC call failed with an HTTP error. (See: .response attribute)

#### <span id="page-7-0"></span>exception googledatastore.connection.**Error** Bases: exceptions.Exception

A Datastore service error occured.

<span id="page-7-1"></span>exception googledatastore.connection.**HTTPError**

Bases: [googledatastore.connection.Error](#page-7-0)

An HTTP error occured.

**response** = None

<span id="page-8-2"></span>exception googledatastore.connection.**RPCError**(*method*, *response*, *content*) Bases: [googledatastore.connection.HTTPError](#page-7-1)

The Datastore RPC failed.

**method** = None

**reason** = None

exception googledatastore.connection.**AuthError** Bases: [googledatastore.connection.Error](#page-7-0)

Authentication failed.

exception googledatastore.connection.**BadArgumentError** Bases: [googledatastore.connection.Error](#page-7-0)

Argument validation failed.

### <span id="page-8-0"></span>**1.3 datastore\_v1\_pb2 Module**

### <span id="page-8-1"></span>**1.4 helper Module**

googledatastore helper.

```
googledatastore.helper.get_credentials_from_env()
    Get datastore credentials from the environment.
```
Try and fallback on the following credentials in that order: - Google APIs Signed JWT credentials based on DATASTORE\_SERVICE\_ACCOUNT and DATASTORE\_PRIVATE\_KEY\_FILE environment variables - Compute Engine service account - No credentials (development server)

Returns: datastore credentials.

googledatastore.helper.**add\_key\_path**(*key\_proto*, *\*path\_elements*) Add path elements to the given datastore.Key proto message.

Args: key\_proto: datastore.Key proto message. path\_elements: list of ancestors to add to the key. (kind1, id1/name1, ..., kindN, idN/nameN), the last 2 elements represent the entity key, if no terminating id/name: they key will be an incomplete key.

Raises: TypeError: the given id or name has the wrong type.

Returns: the same datastore.Key.

Usage:

```
>>> add_key_path(key_proto, 'Kind', 'name') # no parent, with name
datastore.Key(...)
>>> add_key_path(key_proto, 'Kind2', 1) # no parent, with id
datastore.Key(...)
>>> add_key_path(key_proto, 'Kind', 'name', 'Kind2', 1) # parent, complete
datastore.Key(...)
>>> add_key_path(key_proto, 'Kind', 'name', 'Kind2') # parent, incomplete
datastore.Key(...)
```
googledatastore.helper.**add\_properties**(*entity\_proto*, *property\_dict*, *indexed=None*) Add values to the given datastore.Entity proto message.

Args: entity\_proto: datastore.Entity proto message. property\_dict: a dictionary from property name to either a python object or

<span id="page-9-0"></span>datastore.Value.

indexed: if the property values should be indexed. None leaves indexing as is (defaults to True if value is a python object).

Usage:

**>>>** add\_properties(proto, {'foo': u'a', 'bar': [1, 2]})

Raises: TypeError: if a given property value type is not supported.

googledatastore.helper.**set\_property**(*property\_proto*, *name*, *value*, *indexed=None*) Set property value in the given datastore.Property proto message.

Args: property proto: datastore.Property proto message. name: name of the property. value: python object or datastore.Value. indexed: if the value should be indexed. None leaves indexing as is

(defaults to True if value is a python object).

#### Usage:

**>>>** set\_property(property\_proto, 'foo', u'a')

Raises: TypeError: if the given value type is not supported.

googledatastore.helper.**set\_value**(*value\_proto*, *value*, *indexed=None*) Set the corresponding datastore. Value \_value field for the given arg.

Args: value\_proto: datastore.Value proto message. value: python object or datastore.Value. (unicode value will set a

datastore string value, str value will set a blob string value). Undefined behavior if value is/contains value\_proto.

indexed: if the value should be indexed. None leaves indexing as is (defaults to True if value is not a Value message).

Raises: TypeError: if the given value type is not supported.

googledatastore.helper.**get\_value**(*value\_proto*)

Gets the python object equivalent for the given value proto.

Args: value proto: datastore.Value proto message.

Returns: the corresponding python object value. timestamps are converted to datetime, and datastore.Value is returned for blob\_key\_value.

googledatastore.helper.**get\_property\_dict**(*entity\_proto*) Convert datastore.Entity to a dict of property name -> datastore.Value.

Args: entity proto: datastore. Entity proto message.

Usage:

```
>>> get_property_dict(entity_proto)
{'foo': {string_value='a'}, 'bar': {integer_value=2}}
```
Returns: dict of entity properties.

```
googledatastore.helper.set_kind(query_proto, kind)
     Set the kind constraint for the given datastore.Query proto message.
```
<span id="page-10-0"></span>googledatastore.helper.**add\_property\_orders**(*query\_proto*, *\*orders*) Add ordering constraint for the given datastore.Query proto message.

Args: query\_proto: datastore.Query proto message. orders: list of propertype name string, default to ascending order and set descending if prefixed by '-'.

```
Usage:
```

```
>>> add_property_orders(query_proto, 'foo') # sort by foo asc
>>> add_property_orders(query_proto, '-bar') # sort by bar desc
```
googledatastore.helper.**add\_projection**(*query\_proto*, *\*projection*) Add projection properties to the given datatstore.Query proto message.

```
googledatastore.helper.set_property_filter(filter_proto, name, op, value)
     Set property filter contraint in the given datastore.Filter proto message.
```
Args: filter\_proto: datastore.Filter proto message name: property name op: datastore.PropertyFilter.Operation value: property value

Returns: the same datastore.Filter.

Usage:

```
>>> set_property_filter(filter_proto, 'foo',
... datastore.PropertyFilter.EQUAL, 'a') # WHERE 'foo' = 'a'
```
googledatastore.helper.**set\_composite\_filter**(*filter\_proto*, *op*, *\*filters*)

Set composite filter contraint in the given datastore.Filter proto message.

Args: filter\_proto: datastore.Filter proto message op: datastore.CompositeFilter.Operation filters: vararg list of datastore.Filter

Returns: the same datastore.Filter.

Usage:

```
>>> set_composite_filter(filter_proto, datastore.CompositeFilter.AND,
... set_property_filter(datastore.Filter(), ...),
... set_property_filter(datastore.Filter(), ...)) # WHERE ... AND ...
```
googledatastore.helper.**to\_timestamp\_usec**(*dt*)

Convert datetime to microsecond timestamp.

Args: dt: a timezone naive datetime.

Returns: a microsecond timestamp as a long.

Raises: TypeError: if a timezone aware datetime was provided.

googledatastore.helper.**from\_timestamp\_usec**(*timestamp*) Convert microsecond timestamp to datetime.

**CHAPTER 2**

**Indices and tables**

- <span id="page-12-0"></span>• genindex
- modindex
- search

Python Module Index

# <span id="page-14-0"></span>g

googledatastore.\_\_init\_\_, [3](#page-6-3) googledatastore.connection, [3](#page-6-2) googledatastore.datastore\_v1\_pb2, [5](#page-8-0) googledatastore.helper, [5](#page-8-1)

#### Index

# A

add\_key\_path() (in module googledatastore.helper), [5](#page-8-2) add\_projection() (in module googledatastore.helper), [7](#page-10-0) add\_properties() (in module googledatastore.helper), [5](#page-8-2) add\_property\_orders() (in module googledatastore.helper), [6](#page-9-0) allocate\_ids() (googledatastore.connection.Datastore method), [4](#page-7-2) allocate  $ids()$  (in module googledatastore.  $init$ ), [3](#page-6-4)

# B

AuthError, [5](#page-8-2)

BadArgumentError, [5](#page-8-2) begin\_transaction() (googledatastore.connection.Datastore method), [4](#page-7-2) begin\_transaction() (in module googledatastore.\_\_init\_\_), [3](#page-6-4)

# C

commit() (googledatastore.connection.Datastore method), [4](#page-7-2)

commit() (in module googledatastore.\_\_init\_\_), [3](#page-6-4)

# $\mathsf{D}$

Datastore (class in googledatastore.connection), [3](#page-6-4)

# E

Error, [4](#page-7-2)

# F

from timestamp usec() (in module googledatastore.helper), [7](#page-10-0)

# G

- get credentials from env() (in module googledatastore.helper), [5](#page-8-2)
- get\_default\_connection() (in module googledatas $tore.$  init\_), [3](#page-6-4)

get property dict() (in module googledatastore.helper), [6](#page-9-0) get\_value() (in module googledatastore.helper), [6](#page-9-0)

googledatastore.\_\_init\_\_ (module), [3](#page-6-4) googledatastore.connection (module), [3](#page-6-4) googledatastore.datastore\_v1\_pb2 (module), [5](#page-8-2) googledatastore.helper (module), [5](#page-8-2)

### H

HTTPError, [4](#page-7-2)

### L

lookup() (googledatastore.connection.Datastore method), [4](#page-7-2) lookup() (in module googledatastore.\_\_init\_\_), [3](#page-6-4)

### M

method (googledatastore.connection.RPCError attribute), [5](#page-8-2)

# R

reason (googledatastore.connection.RPCError attribute), [5](#page-8-2) response (googledatastore.connection.HTTPError attribute), [4](#page-7-2) rollback() (googledatastore.connection.Datastore method), [4](#page-7-2) rollback() (in module googledatastore. \_\_init\_\_\_), [3](#page-6-4) RPCError, [4](#page-7-2) run\_query() (googledatastore.connection.Datastore method), [4](#page-7-2) run\_query() (in module googledatastore.\_\_init\_\_), [3](#page-6-4)

# S

- set composite filter() (in module googledatastore.helper), [7](#page-10-0)
- set kind() (in module googledatastore.helper), [6](#page-9-0)
- set\_options() (in module googledatastore.\_\_init\_\_), [3](#page-6-4)
- set\_property() (in module googledatastore.helper), [6](#page-9-0)
- set\_property\_filter() (in module googledatastore.helper), [7](#page-10-0)
- set\_value() (in module googledatastore.helper), [6](#page-9-0)

# T

to\_timestamp\_usec() (in module googledatastore.helper), [7](#page-10-0)